## Fichier:Opendocumentation workshop- How to carry out an opendoc training setup space.jpeg

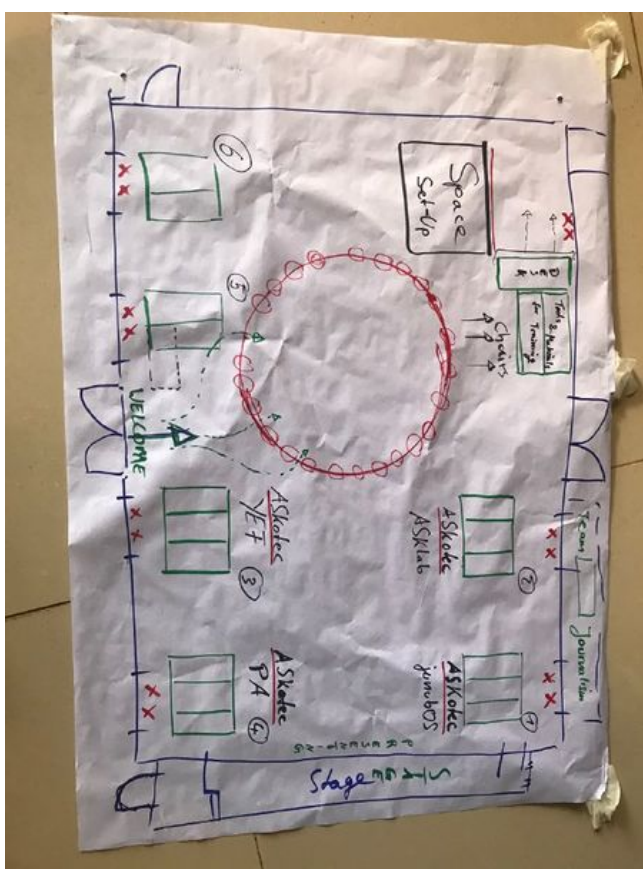

Taille de cet aperçu :450 × 600 [pixels](https://wikifab.org/images/thumb/a/a5/Opendocumentation_workshop-_How_to_carry_out_an_opendoc_training_setup_space.jpeg/450px-Opendocumentation_workshop-_How_to_carry_out_an_opendoc_training_setup_space.jpeg).

Fichier [d'origine](https://wikifab.org/images/a/a5/Opendocumentation_workshop-_How_to_carry_out_an_opendoc_training_setup_space.jpeg) (600 × 800 pixels, taille du fichier : 103 Kio, type MIME : image/jpeg) Opendocumentation\_workshop-\_How\_to\_carry\_out\_an\_opendoc\_training\_setup\_space

## Historique du fichier

Cliquer sur une date et heure pour voir le fichier tel qu'il était à ce moment-là.

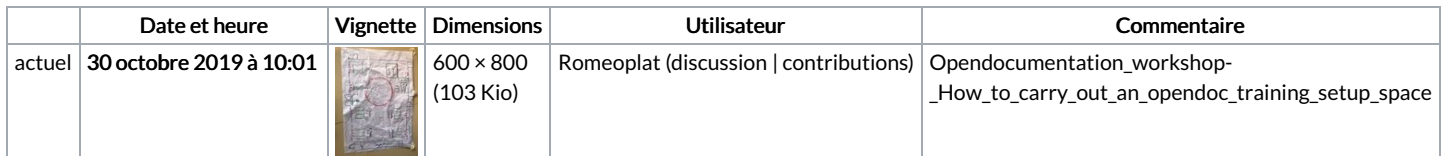

Vous ne pouvez pas remplacer ce fichier.

## Utilisation du fichier

Les 2 pages suivantes utilisent ce fichier :

Open [Documentation](https://wikifab.org/wiki/Open_Documentation_training) training Open [Documentation](https://wikifab.org/wiki/Open_Documentation_training/en) training/en